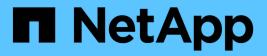

## **sis events** ONTAP 9.11.1 EMS reference

NetApp February 12, 2024

This PDF was generated from https://docs.netapp.com/us-en/ontap-ems-9111/sis-aggr-events.html on February 12, 2024. Always check docs.netapp.com for the latest.

# **Table of Contents**

| sis events                  |
|-----------------------------|
| sis.aggr events             |
| sis.auto events             |
| sis.autosched events        |
| sis.c2c events 2            |
| sis.cfg events              |
| sis.changelog events        |
| sis.chkpoint events         |
| sis.clog events             |
| sis.compress events         |
| sis.corrupt events          |
| sis.default events          |
| sis.fingerprint events      |
| sis.idedup events           |
| sis.incorrect events        |
| sis.logical events          |
| sis.max events              |
| sis.metadata events         |
| sis.op events               |
| sis.policy events           |
| sis.reg events              |
| sis.revert events           |
| sis.revertmetacreate events |
| sis.schedule events         |
| sis.undo events             |
| sis.upgrade events          |
| sis.upgrademetafile events  |
| sis.verify events           |
| sis.vol events              |
| sis.wafliron events         |

# sis events

## sis.aggr events

## sis.aggr.cvs.undo.abort

## Severity

NOTICE

## Description

This message occurs when undo of cross volume savings on aggregate has to abort due to some error conditions.

## **Corrective Action**

(None).

## Syslog Message

Undo of cross volume savings on aggregate %s aborted. Volume %s encountered error: %s

## Parameters

aggr\_name (STRING): Aggregate name. vvol\_name (STRING): Flex volume name. error (STRING): Error code for the abort.

## sis.aggr.metadir.create.failed

## Severity

ERROR

## Description

This message occurs when the creation of SIS metafiles in the aggregate containing the SIS volume fails. Change logging will be turned off on the volume.

## **Corrective Action**

Ensure that space is available in the aggregate containing the volume. Use the 'sis on' command to turn on change logging on the volume, which attempts to re-create SIS metafiles in the aggregate. If enough space is available, start wafliron on the aggregate containing the indicated flexible volume.

## Syslog Message

Creation of aggregate metadir failed for SIS volume %s%s. Change logging will be turned off on the volume: %s.

## Parameters

**volname** (STRING): SIS volume name. **volident** (STRING): To uniquely identify the volume in cases where volume name itself is insufficient. **reason** (STRING): Reason for the failure.

## sis.auto events

## sis.auto.session.change

## Severity

NOTICE

## Description

This message occurs whenever the number of background deduplication sessions change on a node because of throttling based on system load for the volumes with efficiency policy type as auto.

## **Corrective Action**

(None).

## Syslog Message

ADS: Number of auto sessions changed from %d to %d

## Parameters

**old\_sessions** (INT): prev sessions count. **new\_sessions** (INT): new sessions count.

## sis.autosched events

## sis.autoSched.failed

## Severity

ERROR

## Description

This event is issued when a SIS volume operation could not be auto scheduled due to unexpected conditions.

## **Corrective Action**

(None).

## Syslog Message

SIS operation for %s%s could not be auto scheduled: %s

## Parameters

**vol** (STRING): Path to a SIS volume **volident** (STRING): To uniquely identify the volume in cases where volume name itself is insufficient. **err** (STRING): Error message

## sis.c2c events

## sis.c2c.start.fail

Severity ERROR

## Description

This event is issued when dense scanner could not start on c2c restore volume during restore operation.

## **Corrective Action**

Run "sis start" command to manually start the SIS scanner.

## Syslog Message

SIS scanner on C2C restore volume %s%s could not be started: %s.

## Parameters

**vol** (STRING): The name of the volume **volident** (STRING): To uniquely identify the volume in cases where volume name itself is insufficient. **err** (STRING): Error message

## sis.cfg events

## sis.cfg.deleted

## Severity

ERROR

## Description

This message occurs when the configuration file for a Single Instance Storage (SIS) volume is deleted. This leads to the loss of deduplication configuration for the volume and statistics of deduplication operations.

## **Corrective Action**

Remount the volume, enable deduplication using the "sis on" command, configure the volume using the "sis config" command, and then run the "sis start -s -m" command to start building deduplication metadata.

## Syslog Message

SIS configuration for volume %s%s was deleted: %s. Remount the volume, then enable SIS and reconfigure the volume to resume deduplication.

## Parameters

**path** (STRING): Path to a SIS volume. **volident** (STRING): To uniquely identify the volume in cases where the volume name itself is insufficient. **reason** (STRING): Reason for deletion.

## sis.cfg.invalidEntry

## Severity

ERROR

## Description

This event is issued when a SIS volume operation found an invalid configuration for the volume.

## **Corrective Action**

Automatically checks and creates default configuration after detection. Please use 'sis' command to change default settings.

## Syslog Message

SIS volume configuration: found invalid SIS configuration file %s%s: %s

#### **Parameters**

path (STRING): Path to a SIS volume

**volident** (STRING): To uniquely identify the volume in cases where volume name itself is insufficient. **reason** (STRING): Reason why SIS operation considered it as wrong.

## sis.cfg.setFailed

#### Severity

ERROR

## Description

This message occurs when a Single Instance Storage (SIS) volume operation fails to write in the configuration file. This might lead to incorrect reporting of statistics. If the error occured during a Data ONTAP® version upgrade, it might also lead to the upgraded configuration not being loaded. The volume might not appear in the 'sis status' command output as a result. Also, the system might not allow changing the configuration for that volume.

#### **Corrective Action**

Ensure that space is available in the indicated volume. If this error occured during a Data ONTAP version upgrade and the volume does not appear in the 'sis status' command output, remount the volume after correcting the underlying condition. If enough space is available, start wafliron on the aggregate containing the indicated flexible volume.

#### Syslog Message

Saving SIS volume configuration for volume %s%s : %s

#### **Parameters**

**path** (STRING): Path to the SIS volume. **volident** (STRING): To uniquely identify the volume in cases where volume name itself is insufficient. **reason** (STRING): Reason for the failure.

## sis.changelog events

## sis.changelog.full

#### Severity

ERROR

#### Description

This message occurs when the Single Instance Storage (SIS) change logging metafile is full. Change logging is stopped. New writes to the volume will not be change logged until the next SIS operation.

#### **Corrective Action**

Issue the 'sis start' command on the volume to process existing changelogs. To process changelog files more frequently before they reach full, adjust the SIS operation schedule with the 'sis config -s' command. If there is significant loss of savings, then run the 'sis start -s' command, allowing it to run to completion.

## Syslog Message

SIS change logging metafile for volume %s%s%s is full.

## Parameters

host (STRING): Owning host of the volume.vol (STRING): Name of the volume.volident (STRING): Uniquely identifies the volume when the volume name itself is insufficient.

## sis.changelog.noinit

#### Severity

ERROR

## Description

This event is issued when the change logging operation could not be initialized on a SIS volume.

## **Corrective Action**

Run "sis on" command to reinitialzie the change logging operation.

#### Syslog Message

Change logging operation on volume %s%s could not be initialized: %s.

#### Parameters

vol (STRING): The name of the volumevolident (STRING): To uniquely identify the volume in cases where volume name itself is insufficient.err (STRING): Error message

## sis.changelog.noload

#### Severity

NOTICE

## Description

This event is issued when prior change logging metafiles could not be reused during the initialization. New metafiles will be created for the operation.

## **Corrective Action**

(None).

## Syslog Message

Prior Change logging metafiles on volume %s%s could not be reused.

## Parameters

**vol** (STRING): The name of the volume **volume** in cases where volume name itself is insufficient.

## sis.chkpoint events

## sis.chkpoint.delete

## Severity

INFORMATIONAL

## Description

This message occurs when a Single Instance Storage (SIS) checkpoint is deleted. The current SIS operation is restarted from the beginning.

## **Corrective Action**

(None).

## Syslog Message

SIS checkpoint on the volume '%s%s' is deleted. Starting current SIS operation from the beginning.

## Parameters

**volume** (STRING): Volume path. **volident** (STRING): To uniquely identify the volume in cases where volume name itself is insufficient.

## sis.chkpoint.restore.failed

#### Severity

ERROR

## Description

This message occurs when a Single Instance Storage (SIS) operation fails to restore from a previous checkpoint. The SIS operation is restarted from the beginning.

## **Corrective Action**

(None).

## Syslog Message

SIS operation on the volume '%s%s' failed to restore from a previous checkpoint. Starting SIS operation from the beginning.

## Parameters

**volume** (STRING): Volume name. **volident** (STRING): To uniquely identify the volume in cases where volume name itself is insufficient.

## sis.clog events

## sis.clog.disabled

#### Severity

ERROR

## Description

This message occurs while mounting a volume, when an error with the SIS metafile operation results in the change logging function being disabled to avoid inconsistencies.

## **Corrective Action**

Reinitialize the change logging operation by using the 'sis on' command.

#### Syslog Message

Change logging has been disabled for %s%s due to an error that occurred while mounting the volume during the SIS metafile operation: %s.

## Parameters

**path** (STRING): Path to the SIS volume. **volident** (STRING): To uniquely identify the volume in cases where the volume name itself is insufficient. **reason** (STRING): Reason for the failure.

## sis.compress events

## sis.compress.skip

#### Severity

INFORMATIONAL

#### Description

This message occurs when postprocess compression is skipped during a deduplication operation, even though postprocess compression is enabled on the volume. Post process compression is not supported on a node configured with the All-Flash Optimized personality.

#### **Corrective Action**

(None).

#### Syslog Message

Skipped postprocess compression on volume %s%s because the node is All-Flash Optimized.

## Parameters

**path** (STRING): Path to the deduplicated volume. **volident** (STRING): Unique volume identifier.

## sis.corrupt events

## sis.corrupt.metafile.deleted

#### Severity

NOTICE

#### Description

This message occurs when a Single Instance Storage (SIS) metafile is deleted because there are Disk/Media errors affecting the file.

#### **Corrective Action**

The deleted metafile might be recovered automatically the next time you run the 'sis start' command. If you have not previously run the 'sis start' command on this volume, run the 'sis start -s' command to generate metafiles and obtain efficient deduplication. Contact NetApp technical support for guidance.

## Syslog Message

SIS metafile on volume '%s%s' is deleted.

#### Parameters

**volume** (STRING): Volume path. **volident** (STRING): To uniquely identify the volume in cases where volume name itself is insufficient.

## sis.default events

## sis.default.auto.se.enable

#### Severity

NOTICE

## Description

This message occurs whenever volume move is done from a non All Flash Optimized node to an All Flash Optimized node and we attempt to enable storage efficiency features and automatic offline volume efficiency.

#### **Corrective Action**

(None).

#### Syslog Message

Volume efficiency features will be enabled for volume %s on aggregate %s.

#### Parameters

**vvol\_name** (STRING): Flex volume name. **aggr\_name** (STRING): Aggregate name.

## sis.default.auto.se.enable.fail

#### Severity

NOTICE

#### Description

This message occurs whenever volume move is done from a non All Flash Optimized node to an All Flash Optimized node and the attempt to enable automatic offline volume efficiency failed.

#### **Corrective Action**

(None).

#### Syslog Message

Failed to enable automatic offline volume efficiency features for volume %s on aggregate %s.

#### Parameters

**vvol\_name** (STRING): Flex volume name. **aggr\_name** (STRING): Aggregate name. **reason** (STRING): Reason for the failure.

## sis.fingerprint events

## sis.fingerprint.notify.lost

## Severity

NOTICE

## Description

This message occurs when a bad block is encountered while reading SIS metafiles. As a result, some of the fingerprint records used to identify blocks for use in deduplication might have been lost. The only impact from this is lower efficiency in deduplication.

## **Corrective Action**

(None).

## Syslog Message

Bad block found while reading SIS metafiles for volume %s%s. As a result some fingerprint data might have been lost and could result in lower space savings.

## Parameters

**volume** (STRING): Volume name. **volident** (STRING): To uniquely identify the volume in cases where volume name itself is insufficient.

## sis.idedup events

## sis.idedup.disable

## Severity

NOTICE

## Description

This message occurs when inline deduplication is disabled if aggregate is not hybrid or not part of All-Flash Optimized node since inline deduplication is not supported on them.

## **Corrective Action**

(None).

## Syslog Message

Disabled inline deduplication on volume %s%s because the aggregate is not hybrid or not part of All-Flash Optimized node.

## Parameters

**path** (STRING): Path to the deduplicated volume. **volident** (STRING): Unique volume identifier.

## sis.incorrect events

## sis.incorrect.duration.notify

#### Severity

ERROR

## Description

This message occurs when a Single Instance Storage (SIS) volume repeatedly can not finish SIS operation within user-given 'duration' settings.

#### **Corrective Action**

Change duration settings appropriately, based on SIS completion time history and total amount data that needs to be processed.

## Syslog Message

SIS operation repeatedly can not finish within duration limits specified by user.

#### **Parameters**

**volname** (STRING): Path to the SIS volume. **volident** (STRING): To uniquely identify the volume in cases where volume name itself is insufficient.

## sis.logical events

## sis.logical.limit.near

#### Severity

NOTICE

## Description

This message occurs when the deduplication engine's logical data limit is nearly reached on a volume. Logical data is the summation of used blocks, saved blocks, and compressed blocks in the volume.

## **Corrective Action**

Move data to another volume or delete unwanted data from the volume.

## Syslog Message

Deduplication engine's logical data limit is nearly reached on volume %s%s.

#### Parameters

**volume** (STRING): Volume name. **volident** (STRING): To uniquely identify the volume in cases where volume name itself is insufficient.

## sis.logical.limit.reached

#### Severity

NOTICE

## Description

This message occurs when the deduplication engine's logical data limit is reached on the volume. Deduplication operations might not run on the volume. Logical data is the summation of used blocks, saved blocks, and compressed blocks in the volume.

## **Corrective Action**

Move data to another volume or delete unwanted data from the volume.

## Syslog Message

Deduplication engine's logical data limit was reached on volume %s%s.

## Parameters

**volume** (STRING): Volume name. **volident** (STRING): To uniquely identify the volume in cases where volume name itself is insufficient.

## sis.max events

## sis.max.saving.near

## Severity

NOTICE

## Description

This message occurs when Single Instance Storage (SIS) savings on the volume is nearing its maximum limit. No further savings can be realized on the volume after the limit is reached.

## **Corrective Action**

(None).

## Syslog Message

Maximum savings limit nearly reached on volume %s%s.

## Parameters

**volume** (STRING): Volume name. **volident** (STRING): To uniquely identify the volume in cases where volume name itself is insufficient.

## sis.max.saving.reached

## Severity

NOTICE

## Description

This message occurs when Single Instance Storage (SIS) savings on the volume reaches its maximum limit. No further savings can be realized on the volume.

## **Corrective Action**

(None).

## Syslog Message

Maximum savings limit reached on volume %s%s.

## Parameters

**volume** (STRING): Volume name. **volident** (STRING): To uniquely identify the volume in cases where volume name itself is insufficient.

## sis.metadata events

## sis.metadata.inconsistent

## Severity

ERROR

## Description

This message occurs when inconsistencies are found in deduplication metadata. This might be due to a failed metadata upgrade. The impact will be very low deduplication savings.

## **Corrective Action**

Run the 'sis start -s -m -vserver vserver\_name -volume volume\_name' command. This rebuilds the deduplication metadata. If the command fails or if subsequent deduplication runs do not provide adequate space savings, contact NetApp technical support.

## Syslog Message

Deduplication metadata is inconsistent in volume: %s%s.

## Parameters

**volume** (STRING): Volume name. **volident** (STRING): Unique volume identifier for cases when the volume name alone is insufficient.

## sis.op events

## sis.op.aborted

## Severity

ERROR

## Description

This event is issued when a SIS volume operation is aborted due to unexpected conditions.

## **Corrective Action**

(None).

## Syslog Message

SIS operation for %s%s has aborted: %s

## Parameters

**path** (STRING): Path to a SIS volume **volident** (STRING): To uniquely identify the volume in cases where volume name itself is insufficient. **err** (STRING): Error message

## sis.op.idle

## Severity

NOTICE

## Description

This message occurs when deduplication is enabled on the volume and deduplication process has not been run for more than configured idle threshold time set(default 7 days).

## **Corrective Action**

Run the "sis start" command.

#### Syslog Message

SIS operation is idle on volume "%s" since %d weeks %d days.

#### Parameters

volpath (STRING): Volume name.
last\_dedup\_time (INT): Last Successful Deduplication operation on volume in weeks.
last\_dedup\_time\_days (INT): Last Successful Deduplication operation on volume in days.

## sis.op.stopped

#### Severity

INFORMATIONAL

## Description

This event is issued when a SIS volume operation is stopped by user.

#### **Corrective Action**

(None).

## Syslog Message

SIS operation for %s%s has stopped

#### Parameters

**path** (STRING): Path to a SIS volume **volident** (STRING): To uniquely identify the volume in cases where volume name itself is insufficient.

## sis.policy events

## sis.policy.predef.create.upgradeError

#### Severity

NOTICE

#### Description

This message occurs during system software upgrade to Data ONTAP® 8.1 or later, while creating predefined policies. There is a user policy with the same name as a predefined policy prior to upgrade, and it cannot be renamed. Therefore, the predefined policy cannot be created.

#### **Corrective Action**

Rename pre-existing user policy and run system software upgrade again.

#### Syslog Message

Policy upgrade failed because the user policy %s could not be renamed to %s.

#### Parameters

**old\_user\_policy** (STRING): Name of the preexisting user policy. **renamed\_user\_policy** (STRING): New name for the preexisting user policy.

## sis.policy.rename.upgrade

#### Severity

INFORMATIONAL

#### Description

This message occurs during upgrade to Data ONTAP® 8.1 or later, while creating predefined efficiency policies. The user policy was renamed because of the creation of predefined policies.

#### **Corrective Action**

(None).

## Syslog Message

During upgrade, user policy name %s is changed to %s.

## Parameters

**old\_user\_policy** (STRING): Name of the preexisting user policy. **renamed\_user\_policy** (STRING): New name for the preexisting user policy.

## sis.reg events

## sis.reg.invalidEntry

## Severity

ERROR

## Description

This event is issued when a SIS volume operation found an invalid registry entry.

## **Corrective Action**

(None).

## Syslog Message

SIS volume registry: found invalid SIS registry entry for %s%s: %s

## Parameters

**path** (STRING): Path to a SIS volume **volident** (STRING): To uniquely identify the volume in cases where volume name itself is insufficient. **regval** (STRING): Registry value

## sis.revert events

## sis.revert.to.has.Aborted

## Severity

NOTICE

## Description

This message occurs when the Single Instance Storage (SIS) volume command 'sis revert\_to' has failed. This might prevent running generic Data ONTAP® 'revert\_to' command successfully

## **Corrective Action**

(None).

## Syslog Message

sis 'revert\_to' command has failed on volume %s%s :%s

## Parameters

**path** (STRING): Path to the SIS volume **volident** (STRING): To uniquely identify the volume in cases where volume name itself is insufficient. **reason** (STRING): Reason for the failure.

## sis.revert.to.has.Succeeded

## Severity

NOTICE

## Description

This message occurs when the Single Instance Storage (SIS) volume command 'sis revert\_to' has succeeded.

## **Corrective Action**

(None).

## Syslog Message

'sis revert\_to' command has succeeded on volume %s%s

## Parameters

**path** (STRING): Path to the SIS volume **volident** (STRING): To uniquely identify the volume in cases where volume name itself is insufficient.

## sis.revert.to.large.vol

## Severity

ERROR

## Description

This message occurs when the Single Instance Storage (SIS) volume command 'sis revert\_to' fails because the logical data exceeded the maximum allowed for SIS in the target release. This is to prevent growing deduplication metadata beyond the size that is supported in the target release. Logical data is the summation of used blocks, saved blocks, and compressed blocks in the volume. This might prevent running the generic Data ONTAP® 'revert\_to' command successfully.

## **Corrective Action**

Shrink the volume or run 'sis revert\_to -delete vol\_path' to delete deduplication metadata from this volume.

## Syslog Message

'sis revert\_to' command has failed on volume %s%s. Volume exceeded the maximum allowed logical data limit of %d TB for SIS in the target release.

#### Parameters

path (STRING): Path to the SIS volume.

**volident** (STRING): To uniquely identify the volume in cases where the volume name itself is insufficient. **maxVolSize** (INT): Maximum size of the SIS volume in the target release.

## sis.revert.to.space.warning

#### Severity

INFORMATIONAL

#### Description

This message occurs when a Single Instance Storage (SIS) volume command 'sis revert\_to' is run. This message indicates that adding more data during this command execution might abort that operation due to insufficient space.

#### **Corrective Action**

(None).

#### Syslog Message

Adding data to volume %s%s while the 'sis revert\_to' command is running might lead to insufficient free space and failure of that operation.

#### **Parameters**

**path** (STRING): Path to the SIS volume. **volident** (STRING): To uniquely identify the volume in cases where the volume name itself is insufficient.

## sis.revert.to.write.Failed

#### Severity

ERROR

#### Description

This message occurs when the Single Instance Storage (SIS) volume command 'sis revert\_to' fails to write to a file or create a file related to a revert\_to operation. This might prevent running generic Data ONTAP® 'revert\_to' command successfully

#### **Corrective Action**

Ensure that space is available in the indicated volume or in the aggregate it belongs to. After space is is available, rerun the 'sis revert\_to' command.

#### Syslog Message

'sis revert\_to' command failed on volume %s%s :%s.

## **Parameters**

**path** (STRING): Path to the SIS volume. **volident** (STRING): To uniquely identify the volume in cases where volume name itself is insufficient. **reason** (STRING): Reason for the failure.

## sis.revertmetacreate events

## sis.revertmetacreate.failed

## Severity

ERROR

## Description

This message occurs when Single Instance Storage (SIS) metafiles cannot be created in the flexible volume metadir during a reversion to an earlier version of Data ONTAP®.

## **Corrective Action**

Following this error, SIS is disabled for the volume. After correcting the underlying issue indicated by the error message, enable SIS again using the 'sis on' command. SIS then resumes normally.

## Syslog Message

Could not create the metafiles for the volume %s%s in the volume metadir: %s SIS is turned off for this volume.

## Parameters

vol (STRING): Path to the volume.volident (STRING): To uniquely identify the volume in cases where volume name itself is insufficient.err (STRING): Reason for the failure.

## sis.schedule events

## sis.schedule.notify.change

## Severity

NOTICE

## Description

This message occurs when the Single Instance Storage (SIS) schedule of a volume is changed to the default schedule (sun-san@0) because the node's clusterid does not match with the SIS config clusterid. This can happen when a volume is replicated to a node belonging to another cluster.

## **Corrective Action**

Use the sis config command to set a SIS policy on the volume.

## Syslog Message

SIS policy for volume %s%s is no longer valid because of the clusterid mismatch. SIS schedule is set to the default schedule sun-sat@0.

## Parameters

**volume** (STRING): Volume name. **volident** (STRING): To uniquely identify the volume in cases where volume name itself is insufficient.

## sis.schedule.notify.change.compression

## Severity

NOTICE

## Description

This message occurs when a volume with background compression has an auto type policy. The policy is replaced with a default schedule (sun-sat@0). This can happen when a volume is being re-mounted during which efficiency policy type is changed to auto.

## **Corrective Action**

Use the volume efficiency modify command to set a efficiency policy on the volume. For example: volume efficiency modify -volume volume-name -policy policy-name

## Syslog Message

Efficiency policy for volume %s%s is auto type and is not supported with background compression. The schedule is set to the default schedule sun-sat@0.

## Parameters

**volume** (STRING): Volume name. **volident** (STRING): To uniquely identify the volume in cases where volume name itself is insufficient.

## sis.schedule.notify.change.snapmirror

## Severity

NOTICE

## Description

This message occurs when a SnapMirror® relationship spanning across Vservers breaks. In such cases, the efficiency policy on the destination is no longer valid; it is replaced with the default schedule (sunsat@0).

## **Corrective Action**

Use the 'volume efficiency modify' command to set a efficiency policy on the volume. For example: volume efficiency modify -volume volume-name -policy policy-name

## Syslog Message

Efficiency policy for volume %s%s is not valid and has been replaced with default schedule (sun-sat@0).

## Parameters

**volume** (STRING): Volume name. **volident** (STRING): To uniquely identify the volume in cases where volume name itself is insufficient.

## sis.undo events

## sis.undo.aborted

## Severity

ERROR

## Description

This messages occurs when a SIS volume 'undo' operation is aborted due to unexpected conditions.

## **Corrective Action**

(None).

## Syslog Message

SIS undo operation for '%s%s' has aborted: '%s'.

## Parameters

path (STRING): Path to a SIS volume.

**volident** (STRING): To uniquely identify the volume in cases where volume name itself is insufficient. **err** (STRING): Error message.

## sis.undo.aborted.inconsistent

## Severity

ALERT

## Description

This message occurs when a SIS volume 'undo' operation is aborted due to volume inconsistency.

## **Corrective Action**

Run wafliron to remove inconsistencies in the volume, then retry the operation.

## Syslog Message

SIS 'undo' operation for '%s%s' has aborted due to volume inconsistencies.

## Parameters

**path** (STRING): Path to a SIS volume. **volident** (STRING): To uniquely identify the volume in cases where volume name itself is insufficient.

## sis.undo.done

## Severity

NOTICE

## Description

This message occurs when 'sis undo -t wrong' command removes the sharing on improperly shared inodes.

## **Corrective Action**

(None).

## Syslog Message

The 'sis undo -t wrong' command removed sharings on improperly shared inodes in the volume '%s%s'. Details about cleaned inodes are available at '%s'.

## Parameters

volume (STRING): Volume name.

**volident** (STRING): To uniquely identify the volume in cases where volume name itself is insufficient. **log\_location** (STRING): SIS undo log location.

## sis.undo.nospace

#### Severity

ERROR

## Description

This event is issued to indicate that there is not enough free space to undo the shared blocks on a SIS volume. The undo operation will be aborted. Data blocks that were still shared at the time the undo operation stopped will remain shared. Blocks already processed by the undo operation are no longer shared.

#### **Corrective Action**

Free disk space in the volume, or increase the size of the volume, then retry the operation.

## Syslog Message

Undoing shared blocks on volume %s%s has aborted because there is insufficient free space. Data blocks that were still shared at the time the undo operation stopped will remain shared. Blocks already processed by the undo operation are no longer shared.

#### **Parameters**

**vol** (STRING): Path to a SIS volume **volident** (STRING): To uniquely identify the volume in cases where volume name itself is insufficient.

## sis.undo.required

## Severity

NOTICE

## Description

This message occurs when 'sis undo -t wrong -d' command finds improperly shared inodes.

## **Corrective Action**

Run the 'sis undo -t wrong' or 'sis undo -i' command to remove improperly shared inodes.

## Syslog Message

The 'sis undo -t wrong -d' command detected improperly shared inodes in the volume '%s%s'. Run the 'sis undo -t wrong' or 'sis undo -i' command to remove improperly shared inodes. Details about improperly shared inodes are available at '%s'.

#### Parameters

**volume** (STRING): Volume name. **volident** (STRING): To uniquely identify the volume in cases where volume name itself is insufficient. **log\_location** (STRING): SIS undo log location.

## sis.undo.started

## Severity

INFORMATIONAL

#### Description

This message occurs when a SIS undo operation is started.

## **Corrective Action**

(None).

## Syslog Message

SIS undo operation for %s%s has started.

## Parameters

**path** (STRING): Path to a SIS volume. **volident** (STRING): Uniquely identifies the volume when the volume name alone is insufficient.

## sis.undo.stopped

## Severity

ERROR

## Description

This event is issued when a SIS volume undo operation is stopped by user.

## **Corrective Action**

(None).

## Syslog Message

SIS undo operation for %s%s has stopped.

## Parameters

**path** (STRING): Path to a SIS volume **volident** (STRING): To uniquely identify the volume in cases where volume name itself is insufficient.

## sis.upgrade events

## sis.upgrade.aggr.metafile.failed

## Severity

ERROR

## Description

This message occurs when Single Instance Storage (SIS) metafiles cannot be created in the aggregate containing the volume, during a Data ONTAP® upgrade. The aggregate might be full. The 'sis status' command will not display this volume. SIS operations cannot be triggered manually or according to a schedule for the volume.

## **Corrective Action**

Ensure that space is available in the aggregate containing the volume. After correcting the underlying issue indicated by the error message, remount the volume for the SIS upgrade to be triggered again. If the upgrade succeeds, SIS then resumes normally.

## Syslog Message

Could not create the metafiles for the volume %s%s : %s.

#### **Parameters**

**volname** (STRING): Volume name. **volident** (STRING): To uniquely identify the volume in cases where volume name itself is insufficient. **err** (STRING): Reason for the failure.

## sis.upgrade.feature.enable

## Severity

NOTICE

## Description

This message occurs during upgrade to Data ONTAP® 9.2 or later, when we start enabling Volume Efficiency features on the existing compatible volumes on All-Flash Optimized nodes in the background.

## **Corrective Action**

(None).

## Syslog Message

Volume efficiency features will be enabled on Volumes of All-Flash Optimized nodes in the Cluster.

## Parameters

(None).

## sis.upgrade.feature.enable.done

## Severity

NOTICE

## Description

This message occurs during upgrade to Data ONTAP® 9.2 or later, when we have completed enabling the Volume Efficiency features on the existing compatible volumes.

## **Corrective Action**

(None).

## Syslog Message

Volume efficiency features were enabled on Volumes of All-Flash Optimized nodes in the Cluster.

## Parameters

(None).

## sis.upgrade.feature.enable.fail

## Severity

INFORMATIONAL

## Description

This message occurs during upgrade to Data ONTAP® 9.2 or later, when we fail to enable Volume Efficiency features on the existing compatible volume on All-Flash Optimized nodes.

## **Corrective Action**

Manually try enabling the Volume Efficiency features on the volume using the "volume efficiency modify" command.

## Syslog Message

Could not enable Volume Efficiency features for Volume %s of vserver %s.%s

## Parameters

**volume** (STRING): Volume name. **vserver** (STRING): Vserver name. **reason** (STRING): Reason for failure.

## sis.upgrade.feature.enabled

## Severity

INFORMATIONAL

## Description

This message occurs during upgrade to Data ONTAP® 9.2 or later, when we enable Volume Efficiency features on the existing compatible volume on All-Flash Optimized nodes.

## **Corrective Action**

(None).

## Syslog Message

Volume Efficiency features enabled on Volume %s of Vserver %s.

## Parameters

**volume** (STRING): Volume name. **vserver** (STRING): Vserver name.

## sis.upgrademetafile events

## sis.upgrademetafile.failed

## Severity

ERROR

## Description

This message occurs when Single Instance Storage (SIS) metafiles cannot be created during a Data ONTAP® upgrade. The 'sis status' command will not display this volume. SIS operations cannot be triggered manually or according to a schedule for the volume.

## **Corrective Action**

Correct the underlying issue indicated by the error message, and then run 'sis on' command to trigger the SIS upgrade again. If the upgrade succeeds, SIS then resumes normally.

## Syslog Message

Could not create the metafiles for the volume %s%s: %s.

#### Parameters

vol (STRING): Path to the volume.

**volident** (STRING): To uniquely identify the volume in cases where volume name itself is insufficient. **err** (STRING): Reason for the failure.

## sis.verify events

## sis.verify.suspended

#### Severity

NOTICE

## Description

This message occurs when the system suspends a Single Instance Storage (SIS) volume checking operation to to run a queued SIS operation.

## **Corrective Action**

(None).

## Syslog Message

(None).

## Parameters

**path** (STRING): Path to the SIS volume. **volident** (STRING): To uniquely identify the volume in cases where volume name itself is insufficient.

## sis.vol events

## sis.vol.auto.promote

## Severity

NOTICE

## Description

This message occurs when deprioritized volume gets auto promoted.

## **Corrective Action**

(None).

## Syslog Message

Volume "%s" is auto promoted: Percentage of writes happened in this window (%d%%) and percentage of dedupe savings (%d%%).

## Parameters

vvol\_name (STRING): Volume name.
inline\_process\_pct (INT): Percentage of writes happened after one window.
inline\_saving\_pct (INT): Percentage of inline dedupe savings in each window.

## sis.vol.overwrite.depri

#### Severity

NOTICE

## Description

This message occurs when automatic deduplication deprioritizes a volume due to a large number of overwrites in the block fingerprint log file.

## **Corrective Action**

(None).

## Syslog Message

Automatic deduplication on volume "%s" is deprioritized: percentage of overwrites in the fingerprint log file is %d%%.

## Parameters

vvol\_name (STRING): Volume name.

**stale\_pct** (INT): Percentage of cumulative stale fingerprints after the fifth iteration of automatic deduplication runs.

## sis.vol.savings.depri

## Severity

NOTICE

## Description

This message occurs when automatic deduplication deprioritizes a volume due to potentially low storage efficiency savings.

## **Corrective Action**

(None).

## Syslog Message

Automatic deduplication on volume "%s" is deprioritized: low background savings (%d%%), low cross volume deduplication savings (%d%%) and low inline savings (%d%%) when compared total with minimum required (%d%%).

## Parameters

vvol\_name (STRING): Volume name.
 bkg\_savings (INT): Background deduplication savings realized after the fifth iteration of automatic deduplication runs.
 cvbd\_savings (INT): Cross Volume deduplication savings realized on the volume.
 inline\_savings (INT): Inline deduplication savings realized on the volume.
 min\_savings\_req (INT): Min Savings required

## sis.vol.verify.depri

## Severity

NOTICE

## Description

This message occurs when automatic deduplication deprioritizes a volume due to a large number of stale fingerprint removal operations on the volume.

## **Corrective Action**

(None).

## Syslog Message

Automatic deduplication on volume "%s" is deprioritized: significant percentage of stale fingerprint removal operations (%d%%).

## **Parameters**

vvol\_name (STRING): Volume name.

**high\_verify\_pct** (INT): Percentage of cumulative stale fingerprint removal operations after the fifth iteration of automatic deduplication runs.

## sis.wafliron events

## sis.wafliron.required

## Severity

ALERT

## Description

This message occurs when a requested SIS volume 'undo' operation fails to correct on-disk corruption and requires wafliron to be run.

## **Corrective Action**

Start wafliron (Command Line: 'aggr wafliron start'. See 'aggr help wafliron' for help) to correct on-disk corruptions after completion of current 'sis undo' operation on the volume.

## Syslog Message

SIS 'undo' command detected on-disk corruption while working on unshare request. Run wafliron for volume '%s%s' of aggregate '%s' after completion of current 'sis undo' operation on the volume. See 'aggr help wafliron' for options on running wafliron.

## Parameters

volume (STRING): Name of the affected volume.

**volident** (STRING): To uniquely identify the volume in cases where volume name itself is insufficient. **aggregate** (STRING): Aggregate name containing the affected volume.

## **Copyright information**

Copyright © 2024 NetApp, Inc. All Rights Reserved. Printed in the U.S. No part of this document covered by copyright may be reproduced in any form or by any means—graphic, electronic, or mechanical, including photocopying, recording, taping, or storage in an electronic retrieval system—without prior written permission of the copyright owner.

Software derived from copyrighted NetApp material is subject to the following license and disclaimer:

THIS SOFTWARE IS PROVIDED BY NETAPP "AS IS" AND WITHOUT ANY EXPRESS OR IMPLIED WARRANTIES, INCLUDING, BUT NOT LIMITED TO, THE IMPLIED WARRANTIES OF MERCHANTABILITY AND FITNESS FOR A PARTICULAR PURPOSE, WHICH ARE HEREBY DISCLAIMED. IN NO EVENT SHALL NETAPP BE LIABLE FOR ANY DIRECT, INDIRECT, INCIDENTAL, SPECIAL, EXEMPLARY, OR CONSEQUENTIAL DAMAGES (INCLUDING, BUT NOT LIMITED TO, PROCUREMENT OF SUBSTITUTE GOODS OR SERVICES; LOSS OF USE, DATA, OR PROFITS; OR BUSINESS INTERRUPTION) HOWEVER CAUSED AND ON ANY THEORY OF LIABILITY, WHETHER IN CONTRACT, STRICT LIABILITY, OR TORT (INCLUDING NEGLIGENCE OR OTHERWISE) ARISING IN ANY WAY OUT OF THE USE OF THIS SOFTWARE, EVEN IF ADVISED OF THE POSSIBILITY OF SUCH DAMAGE.

NetApp reserves the right to change any products described herein at any time, and without notice. NetApp assumes no responsibility or liability arising from the use of products described herein, except as expressly agreed to in writing by NetApp. The use or purchase of this product does not convey a license under any patent rights, trademark rights, or any other intellectual property rights of NetApp.

The product described in this manual may be protected by one or more U.S. patents, foreign patents, or pending applications.

LIMITED RIGHTS LEGEND: Use, duplication, or disclosure by the government is subject to restrictions as set forth in subparagraph (b)(3) of the Rights in Technical Data -Noncommercial Items at DFARS 252.227-7013 (FEB 2014) and FAR 52.227-19 (DEC 2007).

Data contained herein pertains to a commercial product and/or commercial service (as defined in FAR 2.101) and is proprietary to NetApp, Inc. All NetApp technical data and computer software provided under this Agreement is commercial in nature and developed solely at private expense. The U.S. Government has a non-exclusive, non-transferrable, nonsublicensable, worldwide, limited irrevocable license to use the Data only in connection with and in support of the U.S. Government contract under which the Data was delivered. Except as provided herein, the Data may not be used, disclosed, reproduced, modified, performed, or displayed without the prior written approval of NetApp, Inc. United States Government license rights for the Department of Defense are limited to those rights identified in DFARS clause 252.227-7015(b) (FEB 2014).

## **Trademark information**

NETAPP, the NETAPP logo, and the marks listed at http://www.netapp.com/TM are trademarks of NetApp, Inc. Other company and product names may be trademarks of their respective owners.